# ТЕХНИЧЕСКИЕ НАУКИ

# **TECHNICAL SCIENCES**

#### УДК **621.314.58**  ББК **31.264.5**  <sup>Г</sup>**<sup>14</sup>**

# Гайтова Т**.**Б**.**

Доктор технических наук*,* профессор*,* зав*.* кафедрой электротехники <sup>и</sup> компьютеризированных электромеханических систем Московского государственного машиностроительного университета*,* Москва*,* тел*. (495) 223-05-23 (*доб*. 1312), e-mail: ekems@mami.ru* 

### Кашин Я**.**М**.**

Кандидат технических наук*,* доцент кафедры электротехники <sup>и</sup> электрических машин Кубанского государственного технологического университета*,* Краснодар*, e-mail: jlms@mail.ru*

### Белов А**.**А**.**

Соискатель кафедры электротехники <sup>и</sup> электрических машин Кубанского государственного технологического университета*,* Краснодар*, e-mail: belov.anton.7@mail.ru*

# Моделирование ступенчато**-**модулированного инвертора со стабилизацией выходного напряжения при работе от модулей фотоэлектрических элементов**.** Расчет характеристик и исследование работы

*(*Рецензирована*)* 

А<mark>ннотация</mark><br>Представлен порядок разработки модели инвертора ступенчатой модуляции со стабилизацией Представлен порядок разработки модели инвертора ступенчатой модуляции со стабилизацией выходного напряжения*,* включая выбор условий мощности <sup>и</sup> напряжения*,* формы ступенчатой кривой выходного напряжения инвертора*.* Указаны результаты расчета КПД*,* переходных процессов*,* массогабаритных характеристик*;* показано их сравнение <sup>с</sup> современными аналогами*.* Приведены результаты работы модели инвертора*,* их сравнение <sup>с</sup> расчетными параметрами*.* 

Ключевые слова*:* инвертор*,* СМ*-*инвертор*,* ступенчатая модуляция*,* силовые ключи*,* фотоэлектрические преобразователи*,* имитационное моделирование*,* КПД*,* масса*,* объем*.* 

#### **Gaytova T.B.**

*Doctor of Technical Sciences, Professor, Head of Department of Electrical and Computerized Electromechanical Systems, Moscow State Machine Building University, Moscow, ph. (495) 223-05-23 (1312), email: ekems@mami.ru* 

#### **Kashin Ya.M.**

*Candidate of Technical Sciences, Associate Professor of Department of Electrical and Electrical Machinery, Kuban State University of Technology, Krasnodar, e-mail: jlms@mail.ru*

## **Belov** А**.**А**.**

*Applicant for Candidate's degree of Department of Electrical and Electrical Machinery, Kuban State University of Technology, Krasnodar, e-mail: belov.anton.7@mail.ru*

# **The modeling of the step-modulated inverter with the output voltage regulation when working on the photovoltaic modules. The calculation of the characteristics and the researching of work**

#### *Abstract*

*This paper shows how to develop a model of the inverter of step modulation with output voltage regulation which includes the choice of power and the voltage conditions and the form of the curve of speed inverter output voltage. The authors compare the results of calculation of efficiency, transient weight and sizes with the current existing analogues. The results of work of the inverter model are given and compared with the design calculations.* 

*Keywords: inverter, SM-inverter, step modulation, power switches, photoelectric transducers, simulation, performance, weight, volume.* 

Цель данной статьи – публикация основных этапов разработки и исследования характеристик модели СМ-инвертора\* со стабилизацией (действующего) выходного напряжения при работе от моделей фотоэлектрических элементов.

Применение ступенчатой модуляции в преобразовании (инвертировании) постоянного напряжения в переменное позволяет уменьшить массогабаритные и энергетические характеристики инверторов.

При этом возникает необходимость в стабилизации выходного напряжения. Особенно актуальна эта задача при работе от МФЭП, напряжение которых зависит от величины выходного тока.

В связи с изложенным разработана модель СМ-инвертора с первичными источниками питания-МФЭП и нагрузкой на выходе (рис. 1).

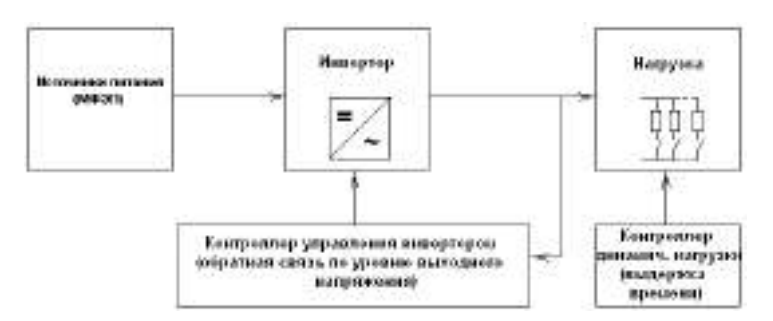

Рис. 1. Обобщенная блок-схема модели разработанного СМ-инвертора

При этом модели первичных МФЭП должны обладать ВАХ, соответствующим реальным при заданных напряжениях и мощности.

# **1.** Выбор мощности инвертора**,** количества первичных источников**,**  величины и формы выходного напряжения

Заданная мощность инвертора – 3000 Вт, заданное выходное напряжение – однофазное напряжение 220 В (при амплитудном значении напряжения 310 В).

Данный выбор связан, прежде всего, с необходимостью создания систем электроснабжения для нужд бытового и промышленного производства малой мощности (например, базовые станции сотовой связи). С другой стороны, разработка и применение ступенчатой кривой, разработка метода стабилизации выходного напряжения названной кривой, принципы схемопостроения и управления могут быть использованы для систем электроснабжения как меньших, так и значительно больших мощностей и напряжений.

Выбор количества первичных источников осуществлен исходя из выводов работ [1, 2]: три первичных источника достаточно для работы инвертора с высоким качеством напряжения (КГ<12%) без применения выходного фильтра. В связи с изложенным в качестве первичных источников питания СМ-инвертора выбраны четыре МФЭП: три основных и четвертый – для стабилизации выходного напряжения (включение дополнительного источника питания предложено, в частности, в [1, 2]).

Рассмотрение подключения АКБ (или других источников питания), а также разработка блока питания собственных нужд инвертора в задачу работы не входят.

В качестве метода стабилизации выбран метод расширения ЦС кривой (ШИМ-

*\** ВАХ *–* вольтамперная характеристика*,* КГ *–* коэффициент гармоник*,* КИСКН *–* коэффициент искажения синусоидальности кривой напряжения *(Ku),* МГХ *–* массогабаритные характеристики*,*  МФЭП *–* модуль фотоэлектрического преобразователя*,* СИМ *– (*программная*)* среда имитационного моделирования*,* СМ *–* ступенчатая модуляция*,* СМ*-*инвертор *–* инвертор ступенчатой модуляции*,* ТММ *-* точка максимальной мощности*,* ФЭП *–* фотоэлектрический преобразователь*,* ЦС *–* центральная ступенька *(*полупериода выходного напряжения инвертора*),* ШИМ *–* широтно*-*импульсная модуляция*.*

стабилизация).

Выбор ступенчатых кривых выходного напряжения СМ-инвертора исходил из следующих принятых условий:

а) исследуемые кривые до начала ШИМ-стабилизации должны обладать симметрией относительно оси абсцисс [1-4]; выбор данного вида симметрии обусловлен более лучшим ее гармоническим составом [1];

б) исследуемые кривые должны удовлетворять закону распределения напряжений вида:

$$
\mathbf{U}(\mathbf{N}) = \mathbf{U}\mathbf{o} \cdot \mathbf{N},\tag{1}
$$

где N - номер ступеньки;

 $U(N)$  – напряжение ступеньки, В; данный вид распределения напряжений выбран главным образом вследствие возможности формирования ЦС из суммы напряжений других ступенек (напряжений источников), что важно при применении ШИМстабилизации напряжения; для СК с N=4 дополнительно проведено исследование с распределением напряжения вида:

$$
\mathbf{U}(\mathbf{N}) = \mathbf{U}\mathbf{o} \cdot 2^{\mathbf{N}-1};\tag{2}
$$

в) исследуются кривые от N=3 до N=8.

Исследование СК проводилось для нахождения следующих зависимостей:

а) зависимость изменения действующего значения напряжения [5] от ширины ЦС ( $\Delta\lambda$ ) при различных уровнях напряжений питающих источников МФЭП (различный процент от Uном) и изменении количества N;

б) зависимость изменения абсолютного значения напряжения [5] от ширины ЦС  $(A\lambda)$  при различных уровнях напряжений питающих источников МФЭП и изменении N;

в) зависимость изменения КИСКН (Ku) [5] напряжения от ширины ЦС ( $\Delta\lambda$ ) при различных уровнях напряжений питающих источников МФЭП и изменении N.

Частота напряжения при этом не изменялась.

Из исследованных кривых наиболее лучшими показателями качества и возможности стабилизации выходного напряжения обладает ступенчатая кривая семи ступенек за четверть периода с учетом требований к малому количеству первичных источников питания (необходимо три источника). Данная ступенчатая кривая получила обозначение как СК7.

Исследование зависимости КИСКН СК7 от расширения ЦС при количестве аналитических промежутков периода (n=840) ступенчатой кривой разложения в ряды Фурье графоаналитическим методом показано на рисунке 2. Отдельно указан промежуток, в котором КИСКН<12%.

Распределение напряжений приведено в выражении 3:

$$
U0 = 310 B/7 = 44,29 B,\nU1 = U0 \cdot 1 = 44,29 B,\nU2 = U0 \cdot 2 = 86,58 B,\nU3 = U0 \cdot 3 = 132,87 B,\nU4 = U0 \cdot 4 = 177,16 B,\nU5 = U0 \cdot 5 = 221,45 B,\nU6 = U0 \cdot 6 = 265,74 B,\nU7 = U0 \cdot 7 = U1 + U2 + U4 = 310 B.
$$
\n(3)

В связи с полученными результатами в качестве основной кривой выходного напряжения инвертора была выбрана СК с ЦС, равной 23π/140 рад. Данная кривая обозначена как СК7у (ступенчатая кривая семи ступеней уточненная) и ее график до начала расширения ЦС показан на рисунке 3, гармонический ряд (до начала расширения ЦС) на рисунке 4.

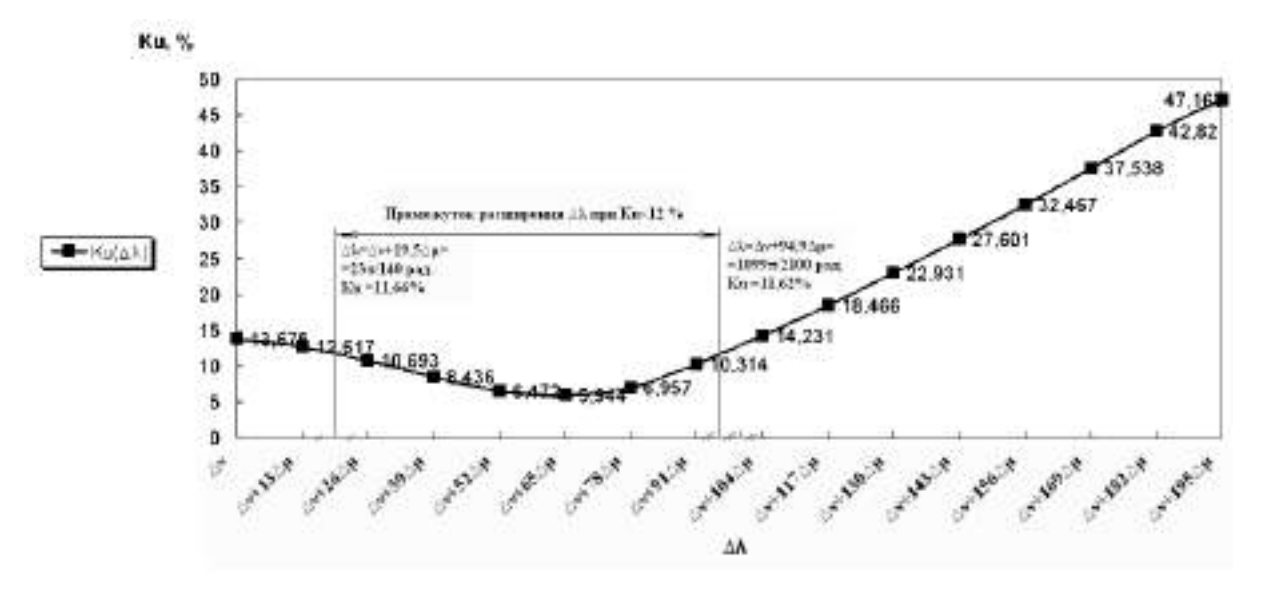

Рис. 2. Исследование зависимости  $\text{Ku}(\Delta\lambda)$  СК7 при n=840,  $\Delta\lambda = \pi/14$ ,  $\Delta\lambda = \pi/210$ ,  $k = \{1, 3, 5, 7, \ldots 43\}$ . Показан промежуток расширения ∆ $\lambda$  при Ku<12%

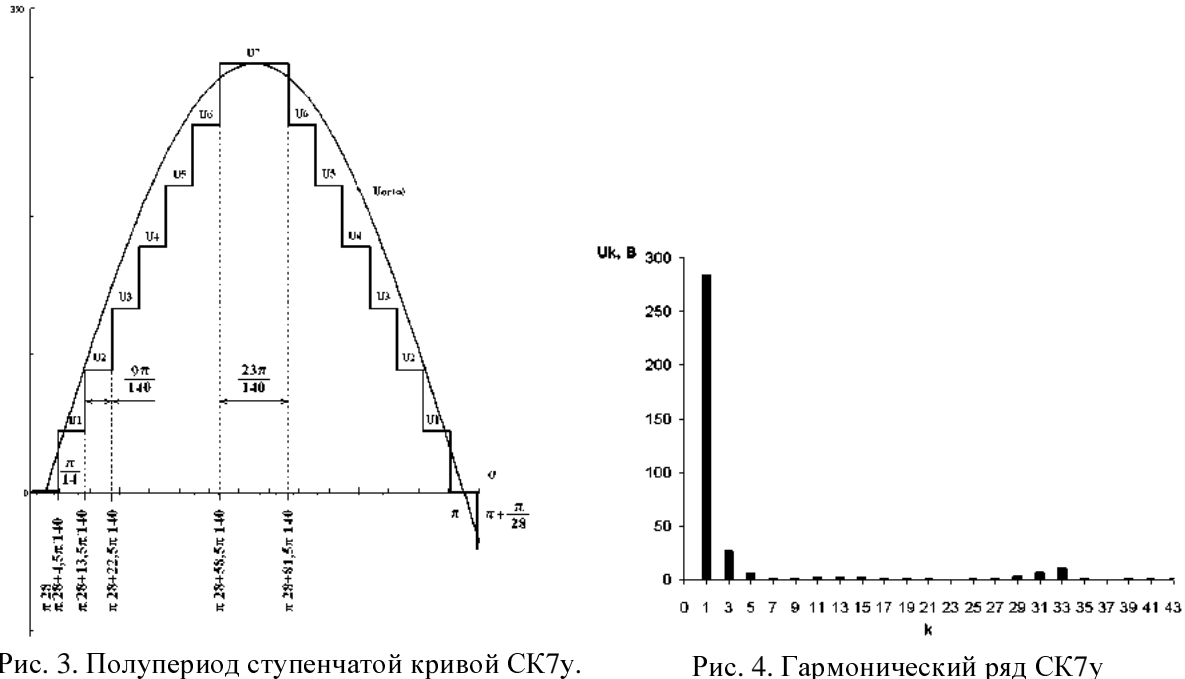

Рис. 3. Полупериод ступенчатой кривой СК7у. Одно малое деление графика соответствует <sup>π</sup>/140, большое деление – π/14. <sup>U</sup>ог(a) – огибающая синусоидальная кривая

## **2.** Выбор программной среды имитационного моделирования СМ**-**инвертора**,** МФЭП и нагрузки

Для составления модели СМ-инвертора (согласно блок-схеме рисунка 1) выбрана программная среда имитационного моделирования Proteus ISIS. Данная СИМ разработана фирмой Labcenter Electronics (Великобритания) и представляет собой систему схемотехнического моделирования, базирующуюся на основе моделей электронных компонентов принятых в PSpice (разработана на основе ядра PSpice3F5 университета Berkeley) [6, 7].

Вышеназванная СИМ выбрана по следующим причинам:

1) в отличие от существующих программных аналогов, основные из которых Electronics Workbench, Proteus ISIS, MatLAB Simulink, LTspice, Multisim, Microcap, позволяет моделировать работу контроллеров и элементов реально существующих электронных компонентов (имеет более 6000 аналоговых и цифровых моделей устройств (примитивов) [3]); удобство в моделировании и программировании контроллеров; в числе прочих моделей контроллеров имеются следующих типов: ATMega, 8051, ARM7, AVR, Motorola, PIC, MSP430, Basic Stamp;

2) программа имеет интуитивно понятный интерфейс; библиотека примитивов СИМ содержит справочные данные;

3) имеется возможность моделировать монтажные платы исходя из собранных схем; каждый примитив содержит данные собственных габарито-размеров.

## **3.** Разработка модели СМ**-**инвертора

Подходы к построению схем СМ-инверторов можно условно разделить на два: 1) совмещение модулятора и моста (рис. 5а) [1, 2, 8, 9]; 2) разделение модулятора и моста. Здесь под модулятором подразумевается блок, включающий/отключающий источники напряжения (тока) от блока моста (рис. 5б).

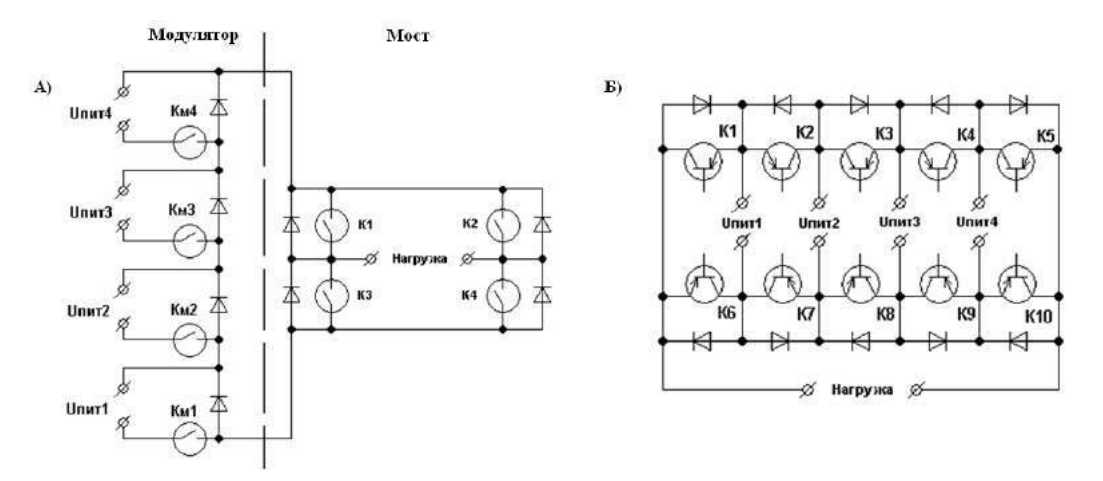

Рис. 5. Блок-схема СМ-инвертора (для четырех источников питания): <sup>а</sup>) <sup>с</sup> разделением модулятора <sup>и</sup> моста; б) <sup>с</sup> совмещением модулятора <sup>и</sup> моста

В качестве общей схемы построения СМ-инвертора выберем схему рисунка 4а), т.к. для ее построения необходимо меньшее количество силовых ключей.

С учетом изложенного была разработана принципиальная электрическая схема и соответствующая модель СМ-инвертора в СИМ Proteus ISIS. Элементы схемы выбраны исходя из имеющейся базы примитивов СИМ и согласно условиям прохождения токов и соответствия параметров допустимых напряжений силовых ключей инвертора.

Управление силовыми ключами осуществляет контроллер (выбран микроконтроллер ATMega8) согласно разработанному алгоритму [10]. Инвертор может работать в следующих режимах: 1) без стабилизации – только формирование СК7у; б) стабилизация выходного напряжения методом ШИМ; в) стабилизация выходного напряжения методом включения четвертого источника; г) стабилизация выходного напряжения методом ШИМ и включением четвертого источника.

Принципиальные схемы модулятора и моста в СИМ Proteus ISIS приведены на рисунках 6 и 7.

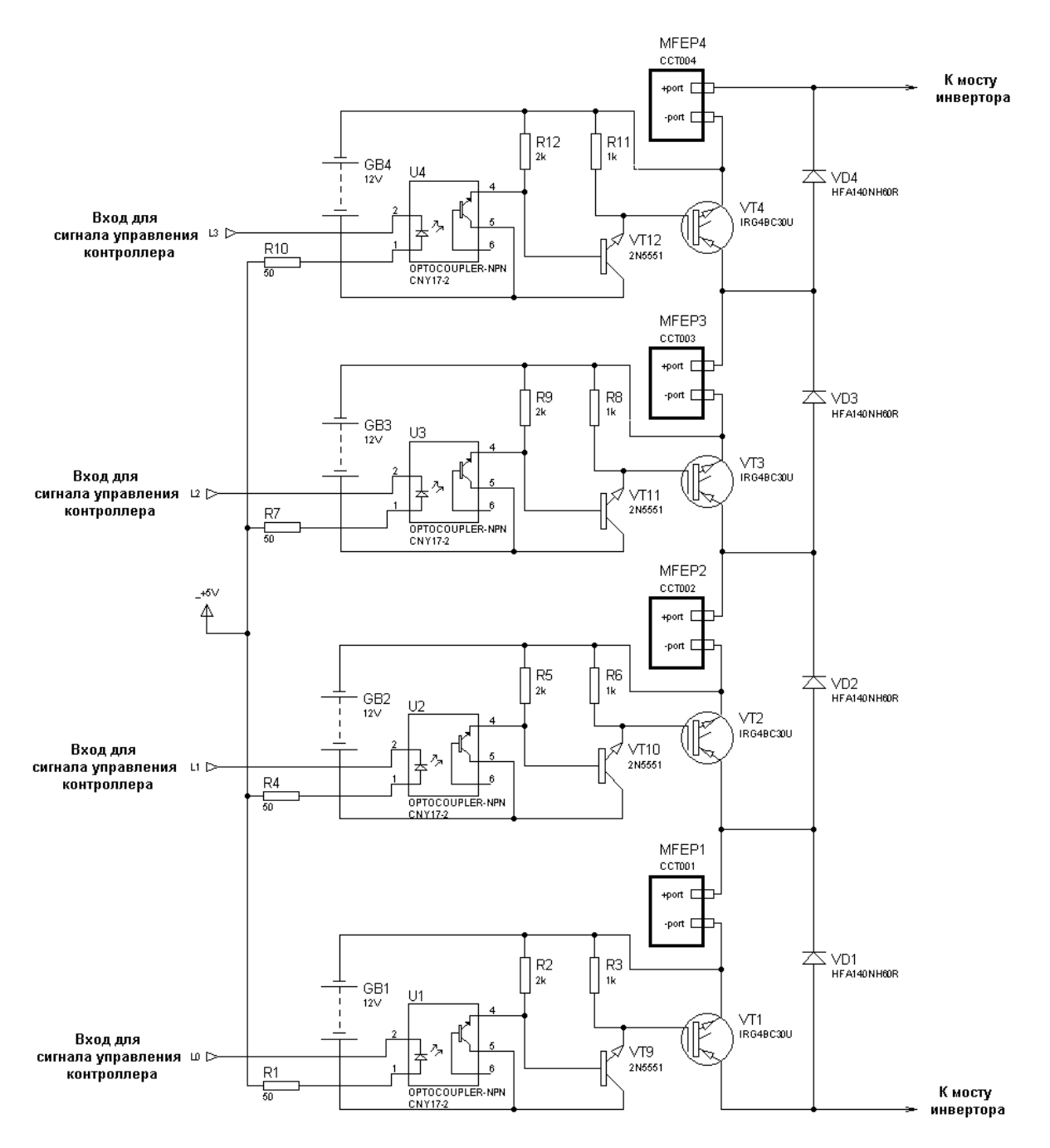

Рис. 6. Принципиальная схема модулятора <sup>с</sup> блоками МФЭП <sup>в</sup> СИМ Proteus ISIS

# **4.** Разработка моделей МФЭП и нагрузки

Методики, позволяющей моделировать МФЭП необходимого напряжения и мощности (т.е. произвольно заданных), имеющих такие же ВАХ, как у современных образцов, при рассмотрении источников найдено не было. В СИМ Proteus ISIS модельного примитива МФЭП нет.

Разработка моделей МФЭП производилась с учетом выявленных закономерностей отношений токов коротких замыканий к номинальным токам и отношений напряжений холостого хода к номинальным напряжениям современных образцов. При этом ВАХ была заменена двумя эквивалентными прямыми (рис. 8).

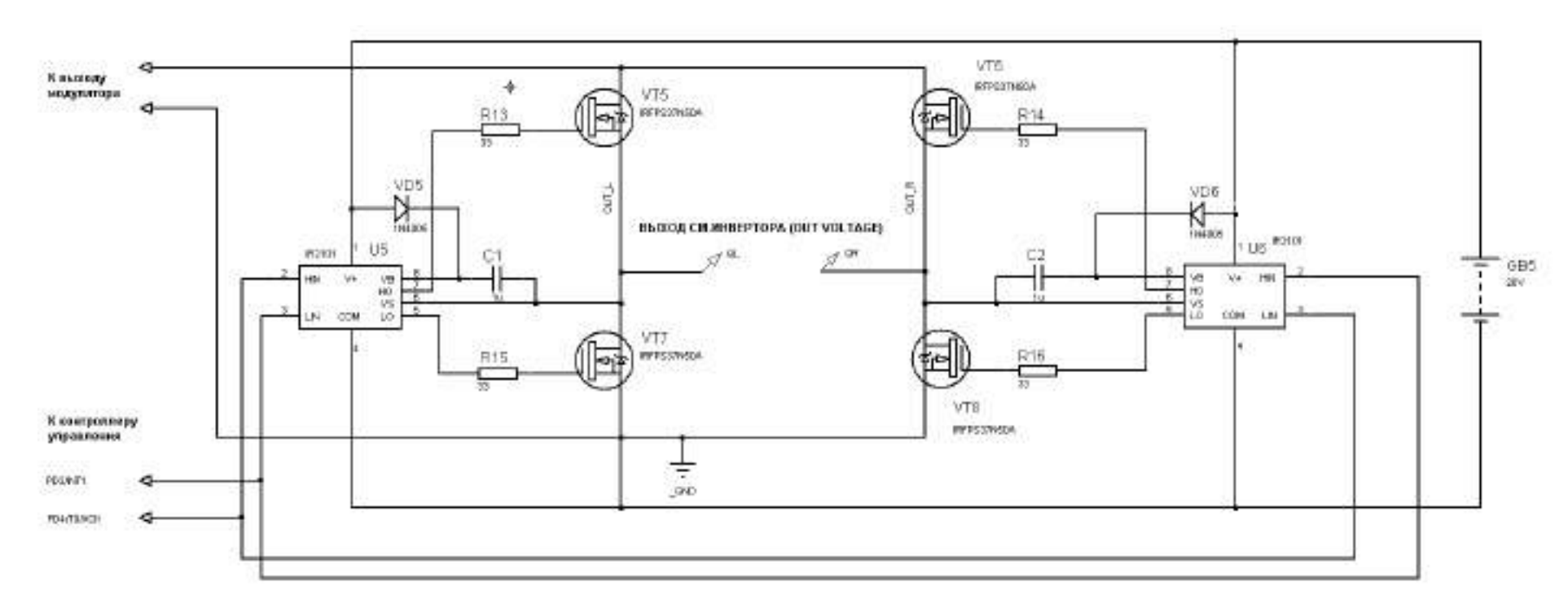

Рис. 7. Принципиальная схема моста СМ-инвертора <sup>в</sup> СИМ Proteus ISIS

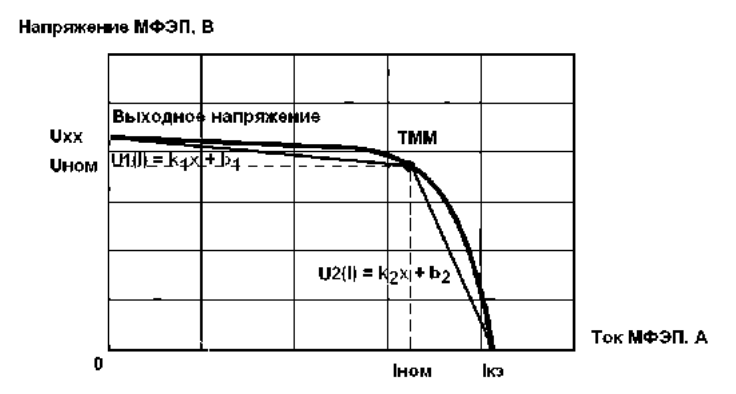

Рис. 8. Вольтамперная характеристика МФЭП <sup>и</sup> ее эквивалентная замена двумя прямыми вида f(x)=kx+b

Полученная система уравнений МФЭП приведена в выражении 4:

$$
U_{M\Phi 3\Pi 1} (I_1) = -0,06 \cdot I_1 + 48,72, I_1 \le 67,74 A,
$$
  
\n
$$
U_{M\Phi 3\Pi 1} (I_1) = -3,63 \cdot I_1 + 290,35, I_1 > 67,74 A;
$$
  
\n
$$
U_{M\Phi 3\Pi 2} (I_2) = -0,22 \cdot I_2 + 97,44, I_2 \le 33,87 A,
$$
  
\n
$$
U_{M\Phi 3\Pi 2} (I_2) = -14,53 \cdot I_2 + 580,69, I_2 > 33,87 A;
$$
  
\n
$$
U_{M\Phi 3\Pi 3} (I_3) = -0,89 \cdot I_3 + 194,88, I_3 \le 16,93 A,
$$
  
\n
$$
U_{M\Phi 3\Pi 3} (I_3) = -58,12 \cdot I_3 + 1161,38, I_3 > 16,93 A,
$$
  
\n
$$
U_{M\Phi 3\Pi 4} (I_4) = -0,03 \cdot I_4 + 34,10, I_4 \le 96,77 A,
$$
  
\n
$$
U_{M\Phi 3\Pi 4} (I_4) = -1,78 \cdot I_4 + 203,22, I_4 > 96,77 A
$$

где  $I_{1}, I_{2}, I_{3}, I_{4}$  – выходные токи каждого из моделируемых модулей ФЭП соответственно.

Учитывая рассчитанные ВАХ, были разработаны модели в МФЭП СИМ Proteus ISIS. Схема модели для МФЭП1 показана на рисунке 9.

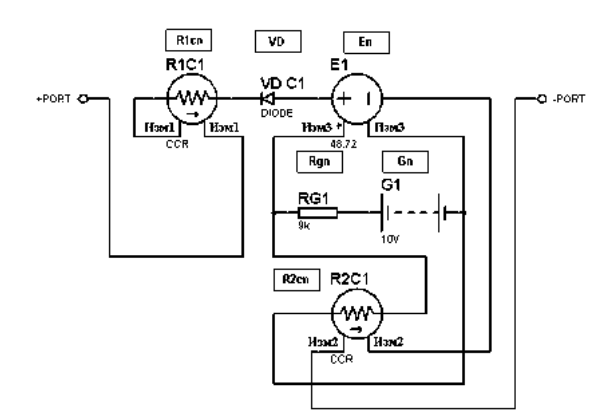

Рис. 9. Принципиальная электрическая схема МФЭП <sup>в</sup> СИМ Proteus ISIS <sup>с</sup> использованием управляемых резисторов <sup>и</sup> управляемой ЭДС (показана схема МФЭП1)

В схеме управляемые током резисторы R1cn, R2cn (где n – номер МФЭП)) меняют свое сопротивление в зависимости от тока на выходе МФЭП при его прохождении по измерительным частям Изм1 и Изм2 соответственно. Отметим также, что измерительные части имеют нулевое сопротивление. Управляемый напряжением источник En меняет значение величины ЭДС в зависимости от напряжения на измерительной части Изм3. Измерительная часть Изм3 соединена параллельно с цепью управления Rgn-GnR2Cn. Отметим, что измерительная цепь Изм3 имеет бесконечное сопротивление. Изменение напряжения на выходе цепи управления происходит из-за изменения сопротивления R2cn. Применение батареи G необходимо, т.к. выбран источник ЭДС, управляемый напряжением.

Параметры элементов рассчитаны исходя из условия 4 [11, 12]. Каждый МФЭП для удобства определен в блок с помощью инструмента Subcircuit Mode СИМ Proteus.

Модель нагрузки состоит из трех блоков. Блоки различаются по видам нагрузки: активной, активно-индуктивной и активно-емкостной. Однако сопротивление их ветвей Z по номерам равно друг другу и выбрано исходя из ВАХ МФЭП 4 [13].

Каждый из блоков нагрузки может работать в ручном (ручное включение ветвей) или в динамическом режимах (ветви нагрузок переключаются контроллером) [14]. Время включения каждой ветви – 0,1 с (5 периодов по 0,02 с), затем ветвь отключается и включается следующая.

Распределение ветвей для активной нагрузки показано на рисунке 10, контроллер нагрузки (блока активной нагрузки) и схема выводов блока активной нагрузки показаны на рисунке 11. Модели блоков активно-индуктивной и активно-емкостной нагрузок идентичны за исключением вида сопротивлений ветвей.

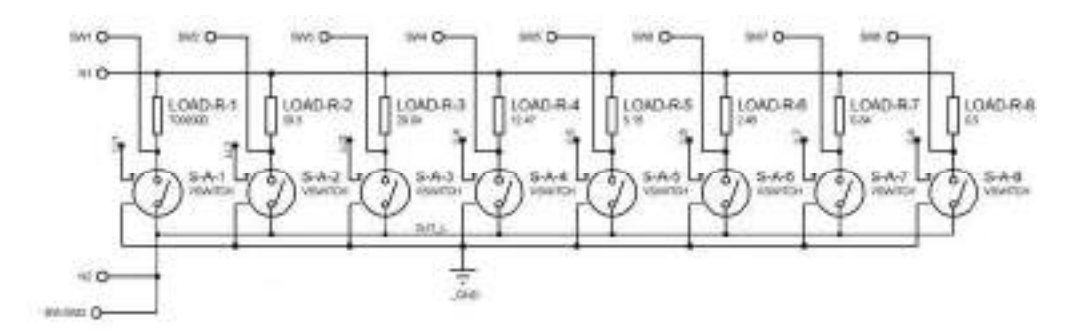

Рис. 10. Принципиальная электрическая схема ветвей модели блока активной нагрузки

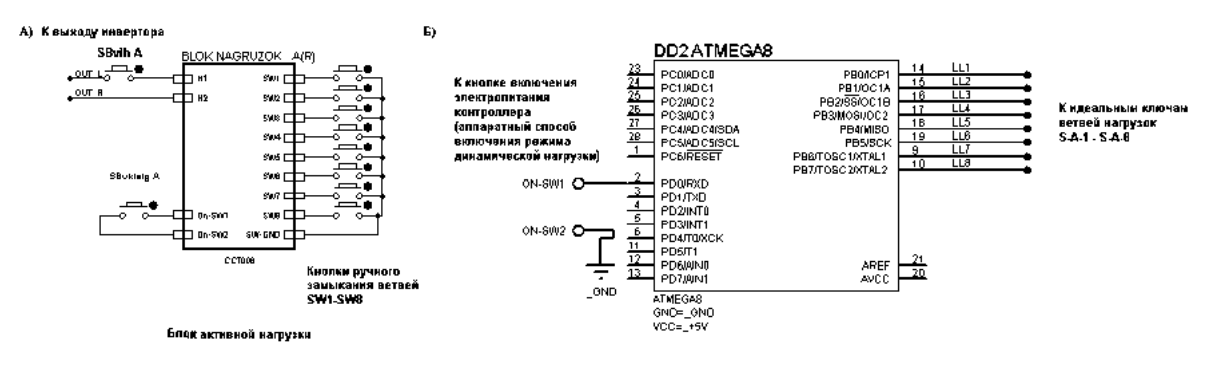

Рис. 11. Схемы моделей: а) блока активной нагрузки; <sup>б</sup>) контроллера блока активной нагрузки

# **5.** Результаты расчета КПД**,** переходных процессов и массогабаритных характеристик разработанного инвертора

Расчет КПД проведен по методике, описанной, в частности в [1]. Для расчетов использованы параметры элементов схемы реально существующих электронных компонентов.

Расчет проведен для следующих случаев нагрузки инвертора от его номинальной

мощности (т.е. от величины выходного тока): 0%, 10%, 25%, 50%, 75%, 90%, 100%, – и в зависимости от величины коэффициента заполнения графика работы силовых ключей инвертора (Di). Расчет КПД проведен для Di, равным 0,5, 0,75 и 1.

Результаты приведены на рисунках 12 и 13.

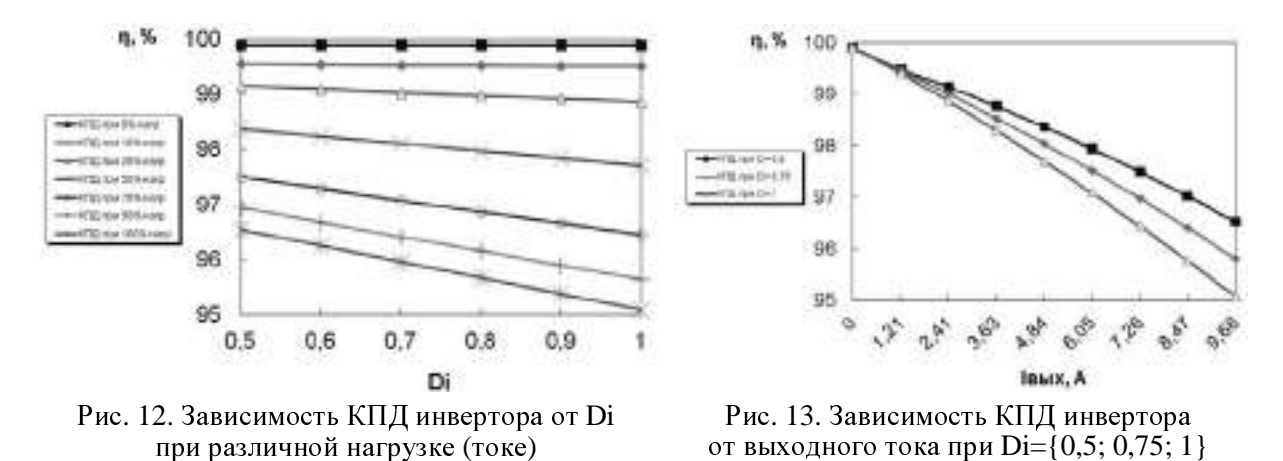

Из графиков видно, что с увеличением нагрузки и Di КПД инвертора снижается. При этом влияние Di более сильно выражено при нагрузке инвертора 90% и выше от номинальной.

Сравнение КПД разработанного инвертора при максимальной нагрузке и Di=1 с современными аналогами показано на рисунке 14.

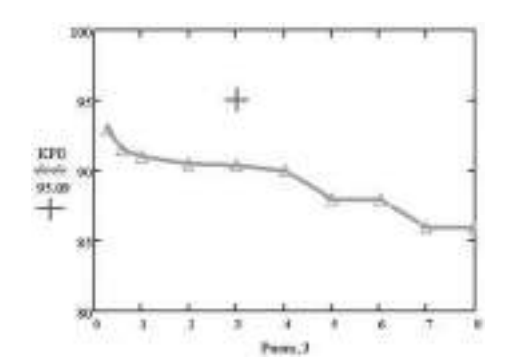

Рис. 14. Сравнение КПД разработанного инвертора (обозначен крестом) при максимальной нагрузке и  $Di=1$  в сравнении с аналогами ШИМ

Расчет переходных процессов при включении нагрузки разработанного СМинвертора проведен на активно-емкостную и активно-индуктивную нагрузки классическим методом. Нагрузка составляла 25%, 50%, 75% и 100% от номинальной. Расчет проводился в зависимости от начальной фазы выходной ступенчатой кривой в момент включения нагрузки (0 град; 45 град; 90 град; -90 град). Внутренние сопротивления, емкости и индуктивности элементов инвертора, вследствие малых их величин и, соответственно, малого влияния на электрические процессы в инверторе при расчете не учитывались.

Расчеты показали следующее. При нагрузке с характеристикой tgp=0,35 [15] и 100% нагрузки от номинальной:

– при активно-индуктивном виде нагрузки переходный процесс при любой начальной фазе СК непродолжителен и не влияет на выходной ток и напряжение;

– при активно-емкостном виде нагрузки ток переходного процесса может превышать номинальное значение на 20,1% (11,66 А против 9,68 А), что учтено при выборе силовых элементов инвертора.

Перейдем к рассмотрению расчета МГХ разработанного инвертора.

Методики расчета МГХ для разработанных инверторов найдено не было. Поэтому расчет проводился исходя из конфигурации радиатора охлаждения силовых ключей и диодов, расположения плат, блока питания собственных нужд, размеров разъемов. Расчетные габарито-размеры составили (ДхШхВ в мм): 300 х 232 х 212,5. Таким образом, объем разработанного инвертора равен 14790 см<sup>3</sup>.

При расчете массы разработанного инвертора были учтены: масса корпуса, электронных компонентов, плат, корпуса, радиатора, проводов, разъемов, кнопок управления, блока питания собственных нужд. Рассчитанная масса составила 4022 г.

Сравнение рассчитанных МГХ разработанного инвертора с МГХ современных аналогов показано на рисунке 15.

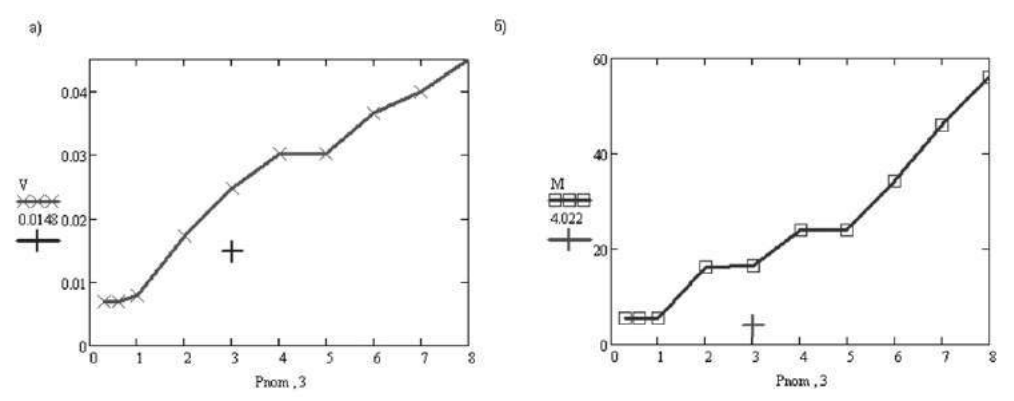

Рис. 15. Массо-габаритные характеристики разработанного инвертора по отношению <sup>к</sup> массо-габаритным характеристикам современных аналогов ШИМ (параметр инвертора показан крестом): а) сравнение объема; б) сравнение массы

# **6.** Исследование работы СМ**-**инвертора

Проведено исследование работы разработанного инвертора в различных режимах работы и различных нагрузках (как по виду, так и по величине), основные из которых следующие:

– холостой ход работы инвертора; сравнение графиков и спектров гармонических рядов рассчитанного и полученного;

– стабилизация напряжения методом ШИМ (метод расширения ЦС);

– стабилизация напряжения методом включения четвертого источника.

При работе модели СМ-инвертора в режиме холостого хода видна форма заданной кривой СК7у. Величины ступенек полностью соответствуют расчетным. Однако также наблюдаются всплески в некоторых моментах времени до 500 В (рис. 16). Спектр данного напряжения показан на рисунках 17 и 18. Причин для появления всплесков, в том числе такой величины (500 В при напряжении ЦС 340 В) нет. Замена силовых ключей на идеальные, отказ от оптопар, установка вместо моделей МФЭП моделей идеальных АКБ только увеличили количество всплесков. Из чего можно сделать вывод о несовершенстве модели самого контроллера ATMega 8 в СИМ Proteus ISIS. После упрощения схемы и установки на выход инвертора конденсатора емкостью 5 нФ, выходное напряжение приняло форму, показанную на рисунке 19.

Отметим также, что СИМ Proteus ISIS не считает автоматически величину КИСКН. Программа показывает только спектр гармоник Фурье (инструмент Fourier Analysis). Все вычисления выполнены путем анализа амплитуд спектра.

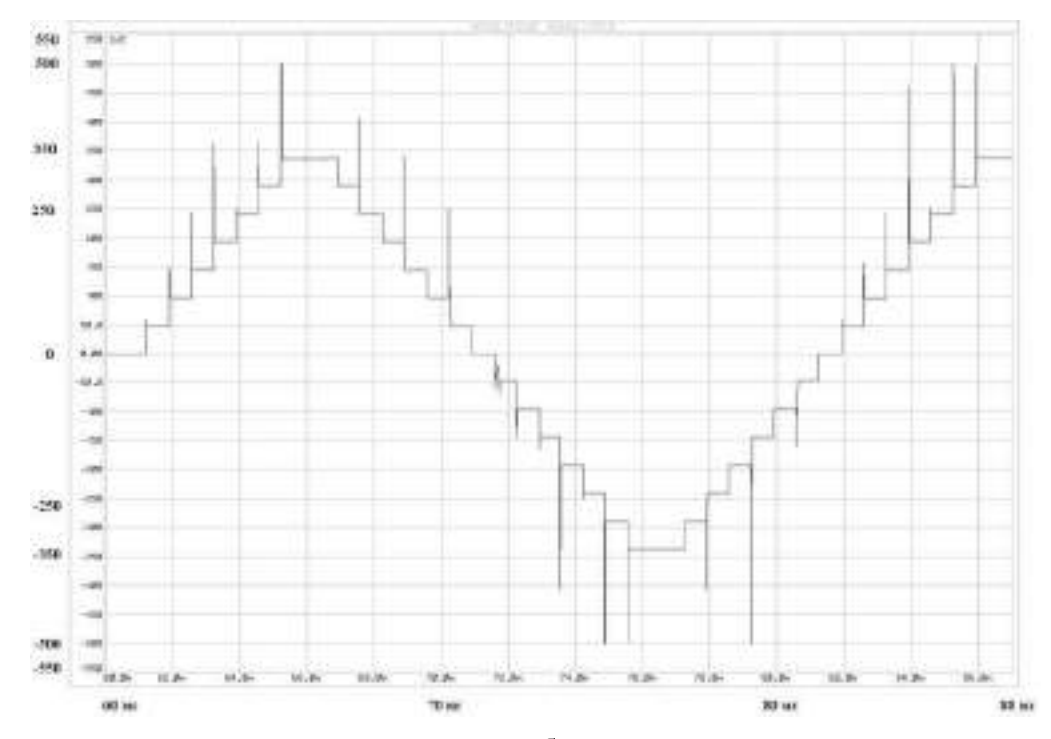

Рис. 16. График выходного напряжения разработанного СМ-инвертора при холостом ходе

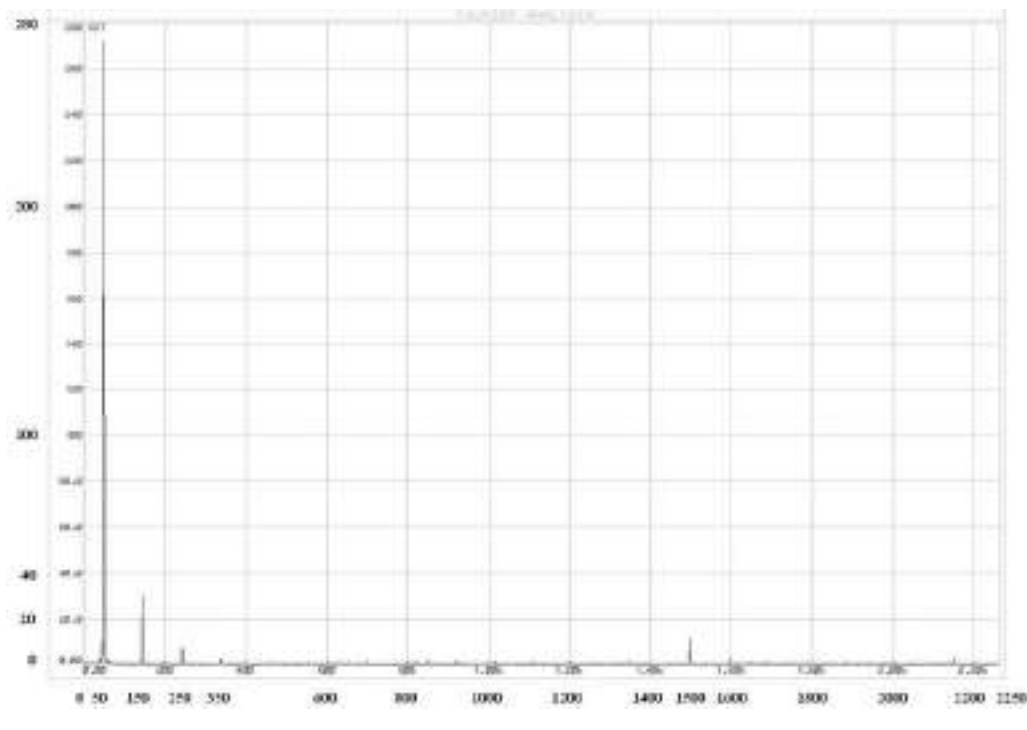

Рис. 17. График спектра ряда Фурье выходного напряжения СМ-инвертора от 0 Гц до 2250 Гц при холостом ходе

При сравнении полученного спектра ряда Фурье (сравнение рисунков 4, 17 и 18) выявлено следующее: а) величина первой гармоники снижена на 13 В; б) четные гармоники, кроме 30-й и 32-й, отсутствуют, что соответствует расчетам; в) отсутствуют гармоники 31-я и 33-я, при этом 30-я и 32-я гармоники имеют довольно значительную величину – 11,3 В и 3,07 В соответственно; г) при этом полученный КИСКН равен 11,704% против 11,655% расчетных; д) предположительно, появление 30-й и 32-й гармоник, равно как и уменьшение амплитуды основной гармоники, вызваны всплесками, которые были учтены СИМ Proteus ISIS при формировании спектра ряда Фурье.

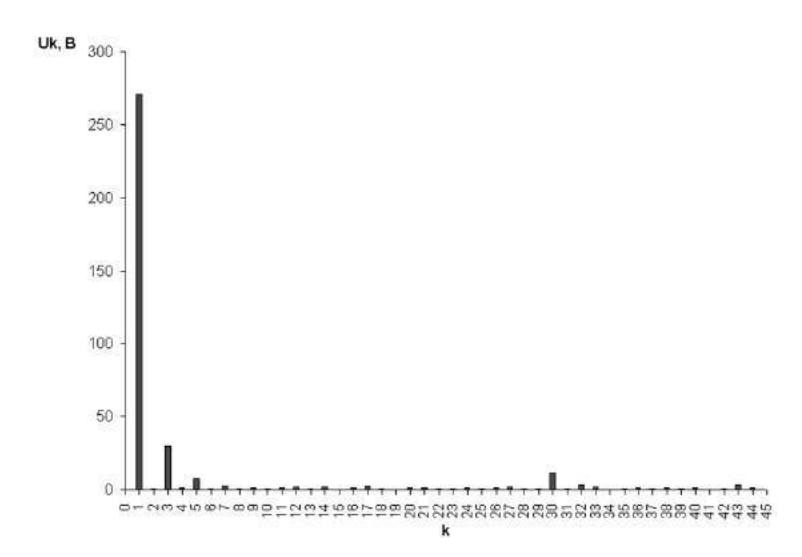

Рис. 18. Гистограмма спектра ряда Фурье выходного напряжения СМ-инвертора от 0 Гц до 2250 Гц при холостом ходе

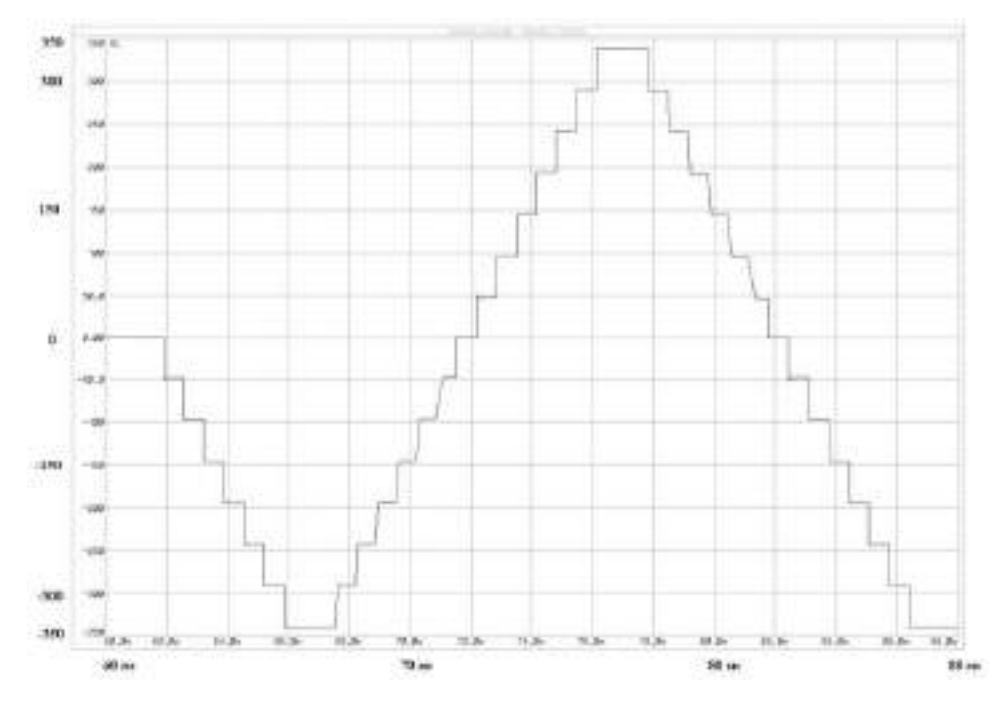

Рис. 19. График выходного напряжения разработанного СМ-инвертора при холостом ходе <sup>и</sup> упрощенной схеме модулятора (эксперимент 1упр2)

На рисунках 20 и 21 приведены графики выходного напряжения СМ-инвертора при стабилизации напряжения методом расширения ЦС и методом включения четвертого источника соответственно. Эксперименты проведены на активную нагрузку, чтобы в МФЭП в соответствии с их ВАХ было значительное уменьшение выходного напряжения. Полученные результаты полностью совпадают с расчетными как в части ВАХ МФЭП (и работы их моделей в СИМ), так и разработанного алгоритма управления СМ-инвертором [10]. Параметры расширения ЦС возможно менять подключением терминала к инвертору [10].

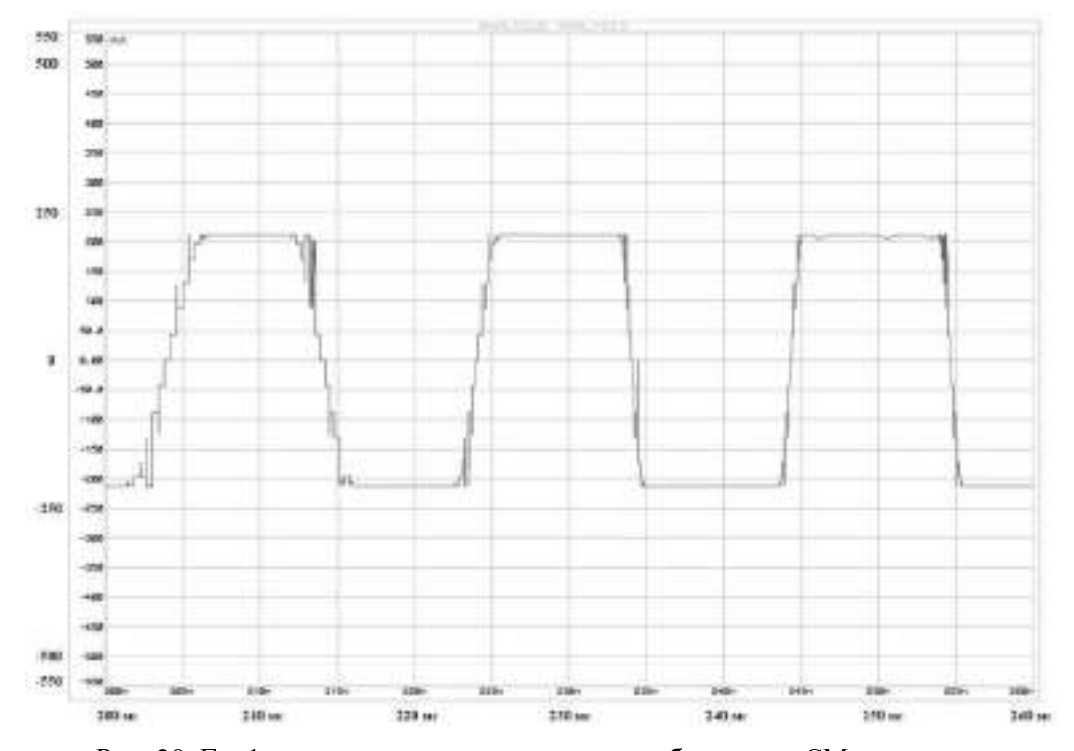

Рис. 20. График выходного напряжения разработанного СМ-инвертора <sup>с</sup> включением режима стабилизации методом ШИМ <sup>с</sup> 200 мс по 260 мс (эксперимент 6)

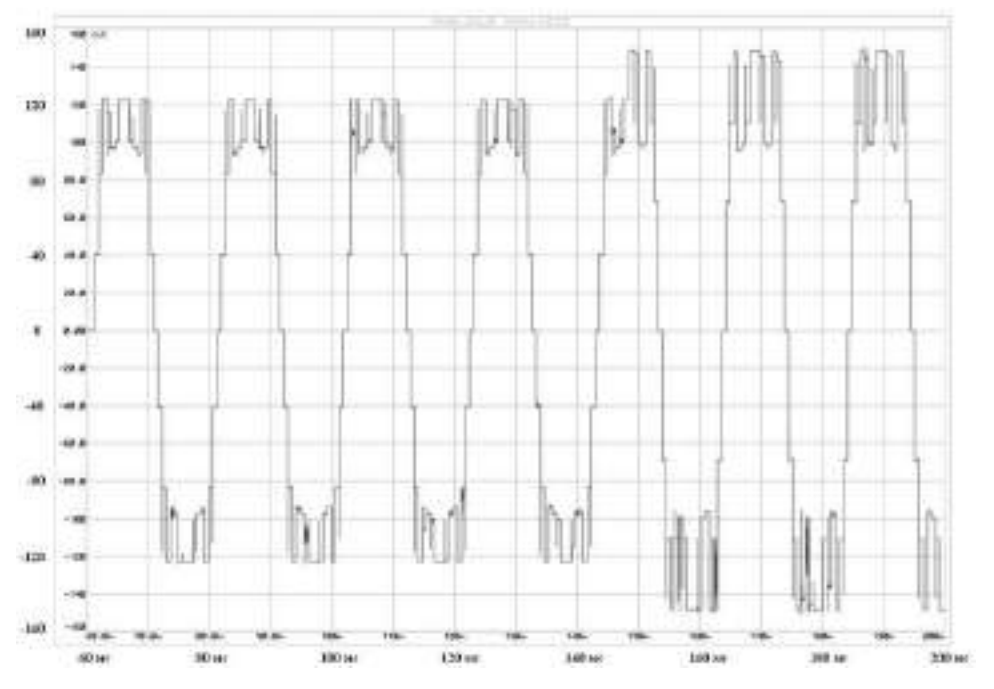

Рис. 21. График выходного напряжения разработанного СМ-инвертора <sup>с</sup> режимом стабилизации методом включения четвертого источника (эксперимент 7)

#### Основные выводы

1. Выбраны условия разработки СМ-инвертора, программная среда имитационного моделирования. В качестве кривой выходного напряжения для разработанного инвертора выбрана ступенчатая кривая семи уровней напряжения за четверть периода СК7у, позволяющая увеличить действующее значение напряжения на 28,1% (предел диапазона) без ухудшения качества выходного напряжения (КИСКН<12%).

2. Разработаны принципиальные схемы и модели СМ-инвертора, его первичных источников питания-МФЭП с заданными параметрами ВАХ, а также нагрузки. Нагрузка представлена по блокам в соответствии с их типами и способна работать как в ручном режиме, так и в режиме динамического переключения ветвей.

3. Проведен расчет КПД инвертора исходя из технических характеристик выбранных силовых компонентов. КПД инвертора составил 95,09% при Di=1 (режим меандра) и 96,54% при Di=0,5, что значительно превосходит КПД современных ШИМинверторов, преобразующих электроэнергию мощностью 3 кВт от МФЭП (КПД=91%).

4. Проведен расчет переходных процессов для различных мощностей нагрузки и начальной фазы ступенчатой кривой включения нагрузки. При активно-индуктивном виде нагрузки (100% номинальной мощности инвертора) и tgφ≤0,35 переходный процесс при любой начальной фазе СК непродолжителен и не влияет на выходной ток и напряжение. При активно-емкостном виде нагрузки (100% номинальной мощности инвертора) и tgφ=0,35 ток переходного процесса может превышать номинальное значение на 20,1% (11,66 А против 9,68 А), что учтено при выборе силовых элементов инвертора.

5. Проведен расчет массогабаритных характеристик разработанного инвертора. Полученные значения значительно превосходят массогабаритные характеристики современных ШИМ-инверторов, преобразующих электроэнергию мощностью 3 кВт от МФЭП.

6. Проведено исследование работы модели СМ-инвертора в СИМ Proteus ISIS. При этом были выявлены всплески на графике выходного напряжения, появляющиеся из-за программного несовершенства модели контроллера в СИМ Proteus ISIS.

7. Проведенное исследование работы модели инвертора показало: а) соответствие ВАХ моделей МФЭП их расчетным параметрам; б) низменность частоты; в) спектр гармонического ряда холостого хода подтверждает расчетный спектр СК7у; г) включение режимов и формирование выходного напряжения при стабилизации его действующего значения методами расширения центральной ступеньки (ШИМ-стабилизация) и включения четвертого источника проведено в соответствии с разработанным алгоритмом и программой управления СМ-инвертора.

### Примечания**: References:**

- 1. Соболев <sup>С</sup>.А. Оптимизация управления ступенчато-модулированным инвертором на дискретных источниках энергии: дис. ... канд. техн. наук. Краснодар, 1998. 143 с.
- 2. Заславец <sup>С</sup>.А. Развитие теории <sup>и</sup> принципы проектирования регулируемого асинхронного электропривода на базе ступенчатой модуляции: дис. ... канд. техн. наук. Краснодар, 2001. <sup>145</sup>с.
- 3. Анисимова <sup>Т</sup>.В., Данилина <sup>А</sup>.Н., Крючков <sup>В</sup>.В. Способы повышения качества выходного напряжения инверторов со ступенчатым выходным напряжением // Вестник МАИ. 2009. Т. 17, № 1. С. 103-112.
- 4. Многоуровневые автономные инверторы для электропривода <sup>и</sup> электроэнергетики / Н. Донской, А. Иванов, В. Матисон, И. Ушаков // Силовая электроника. 2008. № 1. С. 43-46.
- 5. ГОСТ 13109-97 «Нормы качества электрической энергии в системах электроснабжения общего назначения». М.: Стандартинформ, 2006. 32 с.

- 1. Sobolev S.A. The optimization of control of stepmodulated inverter at discrete power sources: Diss. for the Cand. of Tech. Sciences degree. Krasnodar, 1998. 143 pp.
- 2. Zaslavets S.A. The development of theory and principles of design of a controlled asynchronous electric drive based on step modulation: Diss. for the Cand. of Tech. Sciences degree. Krasnodar, 2001. 145 pp.
- 3. Anisimova T.V., Danilina A.N., Kryuchkov V.V. Ways of improvement of quality of output voltage of step output voltage inverters // The MAI Bulletin. 2009. Vol. 17, No. 1. P. 103-112.
- 4. The multilevel autonomous inverters for electric drive and electrical power engineering / N. Donskoy, A. Ivanov, V. Matison, I. Ushakov // Power electronics. 2008. No. 1. P. 43-46.
- 5. GOST 13109-97 «The quality standards of the electric power in power supply systems of general purpose». M.: Standartinform, 2006. 32 pp.
- 6. Proteus ISIS User Manual. Labcenter Electronics, 2002. 135 pp.
- 7. Краткий учебный курс Proteus ISIS // PROTEUS ISIS русское руководство для начинающих. 2011. Май. URL: http://Proteus ISIS123.narod.ru/
- 8. Шавелкин <sup>А</sup>.А. Гибридный многоуровневый преобразователь частоты на базе четырехуровневого инвертора напряжения //<br>ЕПЕИТРОТЕУНИИ 2010 № 2 С 43-40 ЕЛЕКТРОТЕХНІКА. 2010. № 2. С. 43-49.
- 9. Лазарев <sup>Г</sup>. Высоковольтные преобразователи для частотно-регулируемого электропривода. Построение различных систем // Новости электротехники. 2005. № 2 (32).
- 10. Свидетельство об официальной регистрации программы для ЭВМ № 2012618967 от<br>17.08.2012 г. «Программа угравления формиро 17.08.2012 г. «Программа управления формиро-<br>Рашем и стабилизацией выходного напряжения ванием и стабилизацией выходного напряжения<br>ступенчато-модулированного инвертора при на-<br>чал на - модулированного и начальной ширине центральной ступеньки 23pi/210 радиан (для микроконтроллеров)».
- 11. Свидетельство об официальной регистрации программы для ЭВМ № 2012615148 от 08.06.2012 г. «Программа расчета параметров моделируемого модуля фотоэлектрических элементов».
- 12. Свидетельство об официальной регистрации программы для ЭВМ № 2012615144 от 08.07.2012 г. «Программа расчета параметров примитивов СИМ Proteus ISIS, используемых для моделирования МФЭП».
- 13. Свидетельство об официальной регистрации программы для ЭВМ № 2012615143 от<br>08.07.2012 г. «Программа разната ратрай на 08.07.2012 г. «Программа расчета ветвей нагрузки СМ-инвертора при различных tg<sup>φ</sup> для статического <sup>и</sup> динамического режимов работы».
- 14. Свидетельство об официальной регистрации программы для ЭВМ № 2012612436 от 06.03.2012 г. «Программа управления нагрузкой <sup>в</sup> динамическом режиме (для микроконтроллеров)».
- 15. <sup>О</sup> порядке расчета значений соотношения потребления активной и реактивной мощности для отдельных энергопринимающих устройств (групп энергопринимающих устройств) потребителей электрической энергии, применяемых для определения обязательств сторон <sup>в</sup> договорах об оказании услуг по передаче электрической энергии (договорах энергоснабжения): приказ Минпромэнерго РФ № 49 от 22.02.2007 г. // СПС «Консультант<br>Плюс» М. 2011 Плюс». М., 2011.
- 6. Proteus ISIS User Manual. Labcenter Electronics, 2002. 135 pp.
- 7. A short course of Proteus ISIS // PROTEUS ISIS. The Russian manual for beginners. 2011. May. URL: http://Proteus ISIS123.narod.ru/
- 8. Shavelkin A.A. The hybrid multilevel frequency convertor based on a four-level voltage inverter // ELEKTROTEHNIKA. 2010. No. 2. P. 43-49.
- 9. Lazarev G. The high-voltage converters for frequency-regulated electric drive. Construction of various systems // News of electrical engineering. 2005. No. 2 (32).
- 10. The certificate of official registration of computer program No. 2012618967 of 17.08.2012. «The program of control of formation and stabilization of the output voltage of the step-modulated inverter with an initial width of the center step of 23pi/210 radians (for microcontrollers)».
- 11. The certificate of official registration of computer program No. 2012615148 of 08.06.2012. «The program for calculating the parameters of the simulated photo-electric module».
- 12. The certificate of official registration of computer program No. 2012615144 of 08.07.2012. «The program for calculating the parameters of primitives of SIM Proteus ISIS, used MFEP modelling».
- 13. The certificate of official registration of computer program No. 2012615143 of 08.07.2012. «The program for calculating of the load branches of SM-inverter at various tgφ for static and dynamic modes of operation».
- 14. The certificate of official registration of computer program No. 2012612436 of 06.03.2012. «The program of load control in dynamic mode (for microcontrollers)».
- 15. Procedure of settlements of the consumption ratio of active and reactive power for the individual power receivers (groups of power units) of power consumers, used to determine the obligations of the parties in the contracts for the provision of services for the transmission of electrical power (power supply contracts): the Order of the RF Minpromenergo. No. 49 of 22.02.2007 // SPS «Consultant Plus». M., 2011.